# リモートエクスプロイト攻撃を効率的に観測可能な マルウェア動的解析手法の提案

# 村上 洸介 藤井 孝好 吉岡 克成 松本 勉

横浜国立大学

240-8501 神奈川県横浜市保土ヶ谷区常盤台 79-7 {murakami, fujii}@mlab.jks.ynu.ac.jp, {yoshioka, tsutomu}@ynu.ac.jp

あらまし これまでに我々はマルウェアの感染手法の一つであるリモートエクスプロイト攻撃の観測を行うためのマルウェア 動的解析手法を提案している.当該手法では,解析環境内の犠牲ホスト上で実行されたマルウェアからの攻撃を,解析環 境内の第二の犠牲ホストに転送することで安全かつ効率的にリモートエクスプロイト攻撃を観測するが,第二の犠牲ホスト が有する脆弱性への攻撃以外は観測できなかった.そこで本論文では,マルウェアからの攻撃を受ける犠牲ホストを複数 用意し,様々なバージョンのサービスを動作させた上で,これらのホストにマルウェアからの攻撃を適切に転送することで, 一回の検体実行で効率的に攻撃を観測可能な手法を提案する.

# A Proposal of Malware Sandbox Analysis Method for Efficient Observation of Remote Exploits

Kousuke Murakami Takayoshi Fujii Katsunari Yoshioka Tsutomu Matsumoto

Yokohama National University

79-7 Tokiwadai, Hodogaya-ku, Yokohama-shi, Kanagawa, 240-8501 Japan {murakami, fujii}@mlab.jks.ynu.ac.jp, {yoshioka, tsutomu}@ynu.ac.jp

Abstract In this paper, we propose a malware sandbox analysis for efficient observation of remote exploits by malware. In the method, a to-be-tested malware sample is executed on the primary victim host in a sandbox, and then packets from the infected host to vulnerable ports such as 135/tcp and 445/tcp are properly directed to each of multiple secondary victim hosts running different versions of OSes and network services. We implemented the proposed method, evaluated it with malware samples in the wild, and confirmed that we can observe more remote exploits using our method.

# 1 はじめに

近年,インターネット上でウィルスやワーム,ボットといっ た悪意のあるソフトウェア,いわゆるマルウェアによる,個 人情報の漏洩,スパムメール,フィッシングなどの被害が 深刻となっている. マルウェアの感染手法の一つに, 攻撃 対象ホスト上のネットワークサービスの脆弱性を突いて権 限を奪取するリモートエクスプロイト攻撃がある. DEP (Data Execute Prevention)[9] や ASLR (Address Space Layout Randomization)[7]といった対策技術の 導入により,マルウェアの感染手法はWebブラウザやプラ グインの脆弱性を突いたドライブバイダウンロード等にシフ トしつつあるものの,2008年末に発見されその後大流行し たConfickerや,2010年に原発制御システムへの感染が 確認されたStuxnetといった重要なマルウェアもリモートエ クスプロイト攻撃による感染機能を有しており,その対策は 現在も重要である.

マルウェアの対策を考える上でマルウェアの挙動を明ら かにすることは重要であり,近年,解析環境内でマルウェ アを実際に動作させ,その挙動を観測するマルウェア動的 解析が注目されている. マルウェア動的解析は. 代表的な ものとして NORMAN Sandbox[13], CWSandbox[4], Anubis[8]などが挙げられるが,これらのマルウェア動的 解析ではマルウェア検体を感染させるために用意するホス トは 1 つであるため,リモートエクスプロイト攻撃を観測す ることが出来ない.そこで我々は,解析対象のマルウェア を解析環境内の犠牲ホスト上で実行し,犠牲ホストからの 通信のうち,リモートエクスプロイト攻撃を含む可能性が高 い通信を,解析環境内に用意した第二の犠牲ホストに転 送することで,安全かつ効率的に攻撃を観測する手法[5] を提案している.しかしながら,Windows などの OS 上で 動作するサービスはそのバージョン毎に異なる脆弱性を持 っている場合があり,異なる脆弱性に対しては攻撃方法も 異なる.一方,論文[5]の手法では第二の犠牲ホストは単 一であったため,当該ホストが有する脆弱性への攻撃以 外は観測することができないという問題があった.

そこで,本論文では,攻撃を受ける側の犠牲ホストを複 数用意し,これらのホスト上で様々なバージョンのサービス を動作させておき,マルウェアからの攻撃を適切に転送す ることで,一回の検体実行で効率的にリモートエクスプロイ ト攻撃を観測可能なマルウェア動的解析手法を提案する. またハニーポット等で収集した実マルウェア検体を実際に 解析し,解析結果に対して文献[3]の手法を適用することで シェルコードの検知を行い提案手法の評価をする.

以降, 2 章で我々の提案手法とその実装例を説明し,3 章で実マルウェアを用いた評価実験について述べ, 4 章で まとめと今後の課題とする.

# 2 リモートエクスプロイト攻撃 を効率的に観測可能なマルウ ェア動的解析手法の提案

本章ではリモートエクスプロイト攻撃を効率的に観測可 能なマルウェア動的解析手法を提案する.まず 2.1 節では 提案手法の概要を説明し,2.2 節で提案手法を実装したマ ルウェア動的解析システムについて説明する.

## 2.1 提案手法

本節では解析環境内にマルウェアからの攻撃を受ける 犠牲ホストを複数設置し,リモートエクスプロイト攻撃を効 率的に観測する動的解析手法を提案する.提案手法の概 要図を図 1 に示す.

第一犠牲ホスト:第一犠牲ホストはマルウェア検体を実行し, その挙動を観測するためのホストである. 第一犠牲ホスト 内に監視ツールを予め用意しておくことで,内部挙動の観 測も可能である.

アクセスコントローラは、第一犠牲ホ スト上でマルウェアが行う通信を擬似インターネットまたは 実インターネットへと転送する役割を持つ. 事前に設定さ れたフィルタリングルールに従い,マルウェアが行う通信の うち,感染活動,スパムメールの送信など,他ホストへの実 被害につながる可能性のある通信については擬似インタ ーネットへ転送し,危険性が十分に低いと判断された通信 のみ実インターネットへと転送する.アクセスコントローラ のフィルタリングルールの設定は,当該検体の動的解析を 複数回行い,前述の例に加え,通信量や宛先 IP アドレス の決定方法など複数の基準に基づき危険性の判定を行う, 文献[6]の手法の適用を想定している.

擬似インターネット:擬似インターネットは、実インターネット 上のサーバ群を模擬することでマルウェアに対してネット ワークサービスを提供する. 擬似インターネット内部では HTTP や FTP,SMTP,IRC といったプロトコルに対応した 簡易サーバが動作しており,犠牲ホストからの要求に従い ダミー応答を返すように設定されている. また、擬似インタ ーネット内には後述の第二犠牲ホスト群も設置されてい る.

第二犠牲ホスト群:第二犠牲ホスト群は擬似インターネット 内に設置され,様々なサービスを起動したホストが複数動 作しており,アクセスコントローラにより転送されたマルウェ アからのリモートエクスプロイト攻撃に応答する.

解析マネージャには、動的解析システムの 中核として第一犠牲ホスト,第二犠牲ホスト群の OS イメー ジ管理,解析対象マルウェア管理,アクセスコントローラの 設定、擬似インターネット中の各種サービス・ホストの管理 と解析結果の出力を行う.

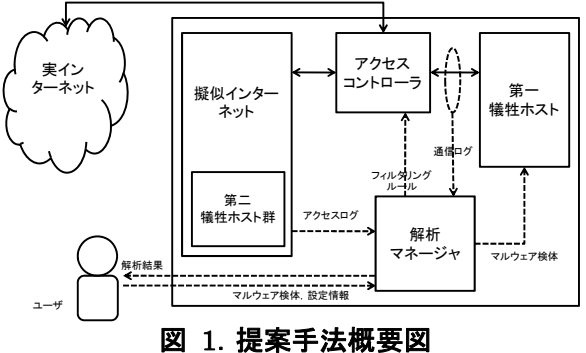

#### 2.2 実装

提案手法の実装例を図 2 に示す.提案手法を適用した 動的解析システムはマシンのスペック上の理由からマシン A とマシン B の 2 台の実マシン上に実装した. 第一犠牲ホ ストは VMware Server v2.0.2 のゲスト OS (Windows SP Professional SP1)を用いた.第一犠牲ホストの他,解 析マネージャ,アクセスコントローラ,第二犠牲ホスト群を 除いた擬似インターネットについてはマシン A に実装した. また, 第二犠牲ホスト群, 解析マネージャ, アクセスコント ローラについてはマシン B に実装した.以下,各構成要素 の実装について述べる.

第一犠牲ホスト:第一犠牲ホストは前述の通り,VMware Server v2.0.2 のゲスト OS により実現した.今回 OS の種 類は Windows XP Professional SP1としたが, OS イメー ジの差し替えと初期設定を行うことで容易に第一犠牲ホス ト上の OS の変更が可能である.解析マネージャにより第 一犠牲ホストが起動されると,予め設定されたタスクが Windows のタスクスケジューラにより起動され,マルウェ ア検体ファイルをホスト OS より SSH 経由でダウンロードし, ゲスト OS 上で自動的に実行する.また近年では,自身が 仮想環境上で実行されていることを検知し本来の挙動を示 さなくなるようなマルウェアも存在するため[2],ゲスト OS の NIC の MAC アドレスの変更や,VMware が通信に用 いるポートの変更など一定のカモフラージュ処理を行い, これらのマルウェアに対応している.

第二犠牲ホスト群:第二犠牲ホスト群は VMware Server v2.0.2 のゲスト OS により実装した.Windows 2000, Windows XP Pro SP1, Windows 7はそれぞれ1台ずつ 仮想マシンを作成し,低対話型ハニーポット nepenthes[1] 及び dionaea[10]については Ubuntu 11.04 のゲスト OS 上にインストールした.尚,Ubuntu 11.04 では NIC を二 つ用意し,それぞれのインターフェース上で各ハニーポット のサービスが動作するようにした.

ブロードバンドルータ:今回の実装ではマシン A とマシン B の 2 台構成となったため,マシン A とマシン B の間で通信 を行うためにマシン A の NIC(以下,ethA とする)とマシン B の NIC(以下, ethB とする)は市販品のブロードバンド ルータへ繋がっており,それぞれローカル IP アドレスが振 られている. マシン A, B が実インターネットと通信する際 にはブロードバンドルータが NAT を行いローカル IP アド レスをグローバル IP アドレスに変換する.

アクセスコントローラと擬似インターネット:アクセスコントロ ーラは Linux のパケットフィルタリングツールである iptables を用いており,マシン A マシン B 両方に設置され ている.マシン A のアクセスコントローラでは NAT を行っ ており,第一犠牲ホストから外部ホストへの接続要求に対 して実インターネットへの接続を許可する場合には iptablesのPREROUTING チェインで ACCEPT ターゲッ トを用い, POSTROUTING チェインで MASQUERADE ターゲットを適用することで ethA の IP アドレスへの変換を 行い,他ホストと通信できるようにした.一方,第一犠牲ホ ストからの接続要求に対して実インターネットへの接続を 許可せず、擬似インターネット中の各種簡易サーバへ転送 する場合には,REDIRECT ターゲットを用いた.

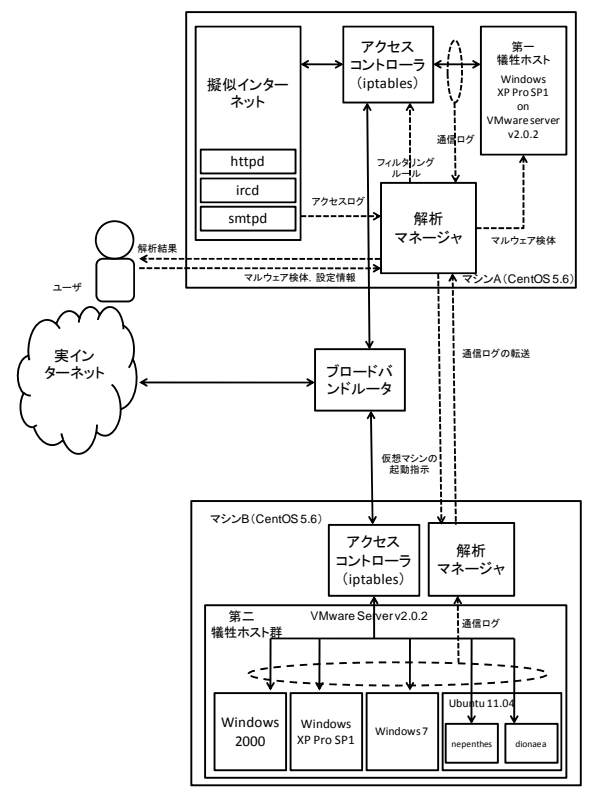

図 2.実装例

マシン Bのアクセスコントローラは第一犠牲ホストから転送 された通信を iptables の DNAT ターゲットを用いて第二 犠牲ホスト群の各ホストへ転送する.以下に第一犠牲ホス トの通信を第二犠牲ホスト群の各ホストへ転送する際の設 定について述べる.

- ① マシン B の ethB には予めエイリアス機能を用いて 第二犠牲ホスト群中の各ホスト分の IP アドレスを割 り当てておく.今回は 5 つの IP アドレスを割り当て た.
- ② 第二犠牲ホスト群へ転送する通信は tcp や udp とい ったプロトコル名,ポート番号により指定し,設定ファ イルに保持した.
- ③ 転送するポートは iptables の PREROUTING チェ

インで DNAT ターゲットを用いて, 宛先を①で割り当 てた複数の IP アドレスへと変換する.iptables では DNAT ターゲットの宛先を複数指定すると対象ポー トの通信を各セッション毎に宛先 IP アドレスをラウン ドロビン的に変換する仕様となっている.

④ ethB に割り当てられた各 IP アドレスは第二犠牲ホ スト群の各ホストの IP アドレスと一対一で対応してお り,マシン B の iptables の PREROUTING チェイン で DNAT ターゲットを用いることで ethB の IP アドレ スから各ホストの NIC の IP アドレスへと変換され る.

以上の流れで第一犠牲ホストからの通信が第二犠牲ホス ト群の各ホストへと転送される.このとき,第一犠牲ホスト のマルウェアからは実際のインターネット上のホストへ通 信を行っているように見える.また,擬似インターネットを構 成する簡易サーバ群については Perl スクリプトにより実装  $1.1 -$ 

パケット転送の流れを図 3 に示す.

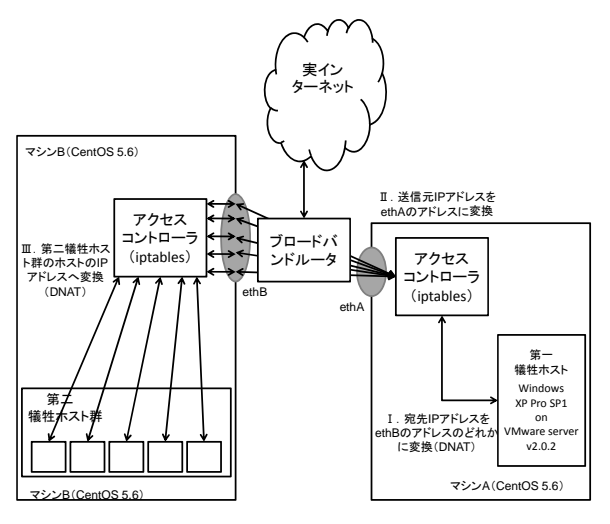

## 図 3.パケット転送の流れ

解析マネージャ:解析マネージャの動作は Perl スクリプトに より実装した.解析マネージャもまた,マシン A とマシン B 双方に実装されており,解析マネージャは文献[6]で示され ている機能の他に,第二犠牲ホスト群の OS イメージ管理 や通信ログを scp によりマシン A に転送する役割を持つ.

# 3 評価実験

提案方式の有効性を検討するため、実現形態の一つであ る,2.2 節で述べたシステムにより実マルウェアを解析する 評価実験を行った. 3.1 節では実験方法について説明し, 3.2 節では実験結果を示す.さらに 3.3 節では実験結果に 対して考察を行う.

3.1 実験方法

#### 実験 1

提案手法の有効性を確認するために,nepenthes で

2007 年 8 月から 2010 年 7 月の間に収集した 4952 検体 のマルウェア(以下,検体セット 1)を提案手法を用いて解 析を行った.表 1 は解析時の設定項目である.アクセスコ ントローラのフィルタリングルールは実験の簡略化のため, 135/tcp や 445/tcp といったリモートエクスプロイト攻撃の 標的とされるポートへの接続を除き, 第一犠牲ホストから 外部ホストの全てのポートへの接続を許可する設定で解 析を行った.さらに解析結果に対して文献[3]の手法を用い てシェルコード検知を行った.

#### 実験 2

dionaea を用いて 2011 年 8 月 17 日に収集した. Conficker[15]として検知される検体 10 検体と,インター ネット上より取得した Hiberium[16], Zotob[17]などのマ ルウェアからなる検体セット(以下,検体セット 2)を提案手 法及び文献[5]の手法(以下,既存手法とする)を用いて解 析を行った.尚,既存手法の解析環境中には第二犠牲ホ ストとして nepnethes が動作している.実験 2 もアクセスコ ントローラのフィルタリングルールは実験の簡略化のため 実験 1 と同様の設定とした.さらに提案手法と既存手法の 比較のために,実験 1 と同じく文献[3]の手法を用いてシェ ルコード検知を行った.両手法の解析時の設定を表 1 にま とめる.

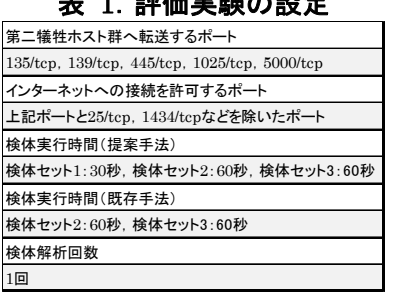

表 1.評価実験の設定

### 3.2 実験結果

検体セット 1 及び 2 の検体をアンチウィルスソフトによる 検知結果を提供するサービスである,VirusTotal[14]の ハッシュ値検索を用いて得られた結果を図 4,表 3 に示す. 検体セット 1 では Symantec,McAfee どちらの結果も Virut が多数を占めていた.

#### 3.2.1 実験 1 の結果

実験 1 では全 4952 検体中 2168 検体が何らかの通信を 第二犠牲ホスト群のホストへ行った. 通信の宛先となった ポートは 445/tcp が 2126 体の検体から通信を受けており, 一番多かった.次いで 139/tcp が 146 体,135/tcp が 14 体であった.ただし、第2犠牲ホスト群へ通信を行った 2168 検体中,6 検体は第二犠牲ホスト群の一部のホスト へ通信を行っていなかった.この現象については後ほど考 察を行う.表2(a)は実験1のシェルコード検知結果である. 表 2(a)の各項目は"シェルコードを検知した検体数 / 対象 ポートへ通信を行った検体数"を示している. 尚, 1 検体の 解析結果に対していずれか一つの第二犠牲ホスト群のホ ストへシェルコードを送信していることを検知すれば 1 件と してカウントしている.135/tcp への通信では 14 検体中 10 検体がシェルコードを送信していると判定された.さらに,

445/tcp では2168検体中1968検体がシェルコードを送信 していると検知された.上記のシェルコード検知結果を各 第二犠牲ホスト群のホスト別に集計したものが表 2(b)であ る.445/tcp へシェルコードを送信する検体の大多数は Windws XP や nepenthes, dionaea ヘシェルコードを送 信していることがわかる.このような結果から,提案手法は 多くの検体に対してシェルコードの観測が可能であること

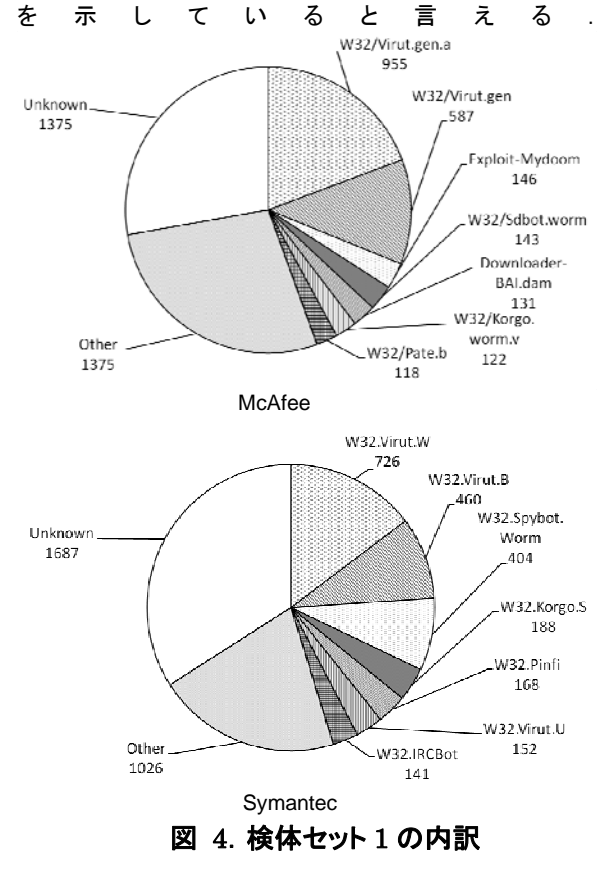

## 3.2.2 実験 2 の結果

まず提案手法の解析結果について述べる.Conficker については全 10 検体が何らかの通信を第二犠牲ホスト群 のホストへ行っており,139/tcp,445/tcp に対してそれぞ  $n$  10 検体全てが通信を行っていた. ただし, 10 検体中 3 検体は第二犠牲ホスト群の 5 ホストのうち 2 ホストにのみ 通信を行っていた. また, 残りの 4 検体についても全 4 検 体が何らかの通信を第二犠牲ホスト群のホストへ行ってお り,特に Dasher は 1025/tcp で通信を行っていた.また, Dasher 以外の 3 検体は 445/tcp に対して通信を行ってい た.

次に,既存手法で解析した結果では Conficker は全 10 検体が何らかの通信を第二犠牲ホストである nepenthes へ行い,この際の宛先ポートは 445/tcp のみであった. 残 りの 4 検体の通信の宛先ポートは,同検体を提案手法を 用いて解析した際の結果と同様であった.

表 3 は検体セット 2 のシェルコード検知結果である. 表 3 の各項目はシェルコードが検知されたポートを示している. また, no と書かれた項目はシェルコードが検知されなかっ たことを示している.尚,提案手法の結果のうち,前述の,

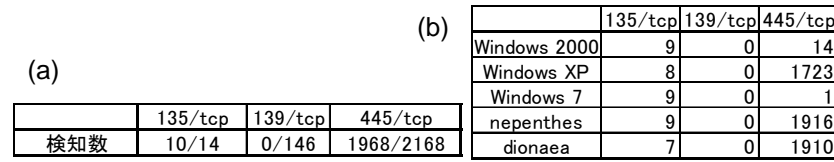

### 表 2. 検体セット 1 のシェルコード検知結果

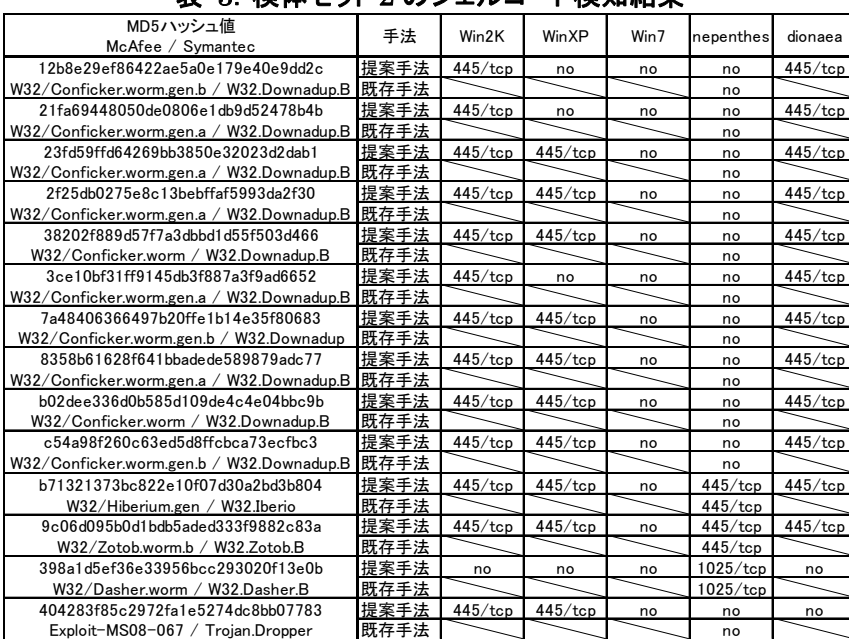

#### 表 3. 検体セット 2 のシェルコード検知結果

第二犠牲ホスト群ホストの一部へ攻撃が行き渡らなかった ケースについては表 3 では no と記載されている.提案手 法を用いて Conficker を解析した結果では Windows 2000, Windows XP, dionaea のホストへの通信でシェル コードが検知され,nepenthes のみが動作している既存手 法ではシェルコードが検知されなかった.また,シェルコー ドを検知したホストでは,Windows 2000 を除いてファイル ダウンロードの挙動が観測された.nepenthes への通信 からシェルコードが検知されなかった原因としては, Conficker が感染時に悪用する MS08-067[12]の脆弱性 に nepenthes が対応していないためなどが考えられる. 逆 に dionaea の通信ログからはシェルコード,ファイルダウン ロード挙動などが観測された.また,Heberium/Iberio, Zotob の解析結果から提案手法は,Windows 7 以外のす べてのホストの 445/tcp でシェルコードが検知されており, 既存手法でも 445/tcp でシェルコードが検知されていた.し かし,Hiberium/Iberio の結果では dionaea の通信ログ からのみ検体ファイルのダウンロードが確認され,その他 についてはファイルダウンロードの挙動は見られなかった. また, Zotob の結果ではファイルダウンロードなどの挙動 は見られなかった.特に Heberium/Iberio のシェルコード 検知結果は,両手法でシェルコードが検知されたが,ファイ ルダウンロードの挙動が観測されたのは提案手法のみと いう結果になった.これらの原因も Conficker の場合と同 じく, Heberium/Iberio が悪用する脆弱性 MS05-039[11] に nepenthes が対応していないことが挙げられる.また, Dasher の結果からは nepenthes のみがシェルコードを受 け取っているということがわかった.さらに

Exploit-MS08-067/Trojan-Dropper の結果ではシェルコ ードは Windows 2000,Windows XP の通信ログからの み検知された.また,当該検体は Conficker と同じく MS08-067 の脆弱性を悪用するため,上記脆弱性に対応 していない nepenthes の通信ログからはシェルコードが検 知されなかった.しかし Conficker の場合と異なり, dionaea の通信ログからはシェルコードが検知されなかっ た.

### 3.3 考察

#### 検体の実行時間に関して

前節で述べた通り,提案手法を用いて検体セット 1,2 を 解析した際には第一犠牲ホストからの通信が第 2 犠牲ホ スト群の一部のホストに届かない結果となった.検体セット 1 のこのような結果となった各検体の通信ログを調査した ところ,第二犠牲ホスト群へ転送されるポートの宛先となっ ている IP アドレスが各実行時間の中で 5IP アドレス未満 であることが分かった.2.2 節で述べた実装形態では第二 犠牲ホスト群のホスト数は5ホストであるため、全てのホス トへは通信が届かなかった.従って、第二犠牲ホスト群全 てにマルウェアからの通信が届いていない場合には検体 実行時間を増やして再解析するなどの機能が必要であ る.

#### マルウェアの宛先 IP アドレス数について

前述の項目に関連して,マルウェアが第二犠牲ホスト群 へリモートエクスプロイト攻撃を行う際に,1 秒あたりいくつ の IP アドレスへ攻撃を行うかを,検体セット 1 に関して示 す(図 5).

今回使用した検体では 1 秒あたり 20 から 30 のホスト へ攻撃を行う検体が最も多かった.一方,1 秒あたり 200 以上のホストに攻撃を行う検体も含まれていた.

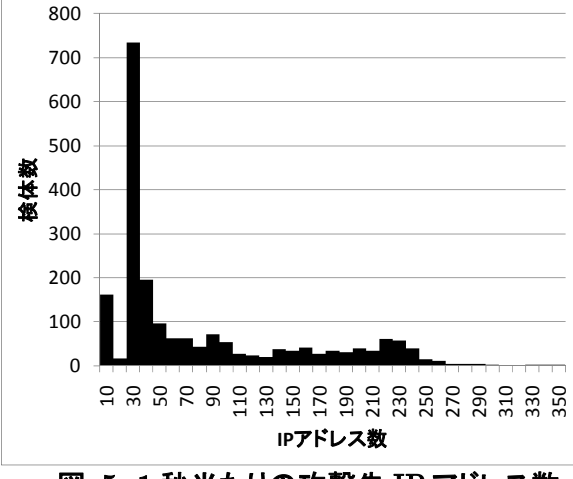

図 5.1 秒当たりの攻撃先 IP アドレス数

#### パケットのルーティングに関して

今回の実装では第一の犠牲ホストおよび第二犠牲ホスト 群はブロードバンドルータと iptables により構成されるプラ イベートネットワーク内に位置しているため,外部ホストか らこれらのホストへの TCP セッション開始要求は届かない. このため,マルウェアのバックドアへのアクセスなどを観測 することができないという問題がある.また,iptables によ る第二の犠牲ホストへのパケット転送では複数のポート間 での関連性は考慮されないため,本来同一ホストの異なる ポートに届くはずの通信が,異なるホストに届いてしまい, 攻撃が適切に観測できなくなる可能性がある.これらの問 題の解決のためには専用のパケット転送ツールが必要で ある.

# 4 まとめ

マルウェア動的解析環境中にマルウェアからのリモート エクスプロイト攻撃を受ける犠牲ホストを複数設置すること でリモートエクスプロイト攻撃を効率的に観測できる動的解 析手法を提案した.また,2 種類の実マルウェア検体セット を提案手法及び,論文[5]の手法を用いて解析を行い,評 価を行った.この際,論文[3]の手法で各解析結果に対し てシェルコード検知を行い,提案手法と論文[5]の手法で観 測したシェルコードの比較を行い,提案手法の有効性を確 認した.

今後の課題としては,多数のマルウェア検体を用いた評 価を行うことと,3.3 節で述べた,パケットルーティングの改 善などが挙げられる.

# 参考文献

[1] P. Baecher, M. Koetter, T. Holz, M. Dornseif, and F. C. Freiling, "The Nepenthes Platform: An Efficient Approach to Collect Malware," 9th International Symposium on Recent Advances in Intrusion Detection (RAID 2006), pp. 165 - 184,

2006.

[2] X. Chen, J. Andersen, Z. M. Mao, M. Bailey and J. Nazario, "Towards an Understanding of Anti-virtualization and Anti-debugging Behavior in Modern Malware," The 38th Annual IEEE/IFIP International Conference on Dependable Systems and Networks (DSN 2008), 2008.

[3] 藤井孝好,吉岡克成,四方順司,松本勉

"エミュレーションに基づくシェルコード検知手法の改善, " マルウェア対策研究人材育成ワークショップ 2010.

[4] C. Willems, T. Holz, and F. Freiling,

"Toward Automated Dynamic Malware Analysis Using CWSandbox," Security & Privacy Magazine, IEEE, Volume 5, Issue 2, pp. 32 - 39, 2007.http://www.cwsandbox.org/

[5] K. Yoshioka, D. Inoue, M. Eto, Y. Hoshizawa, H. Nogawa, and K. Nakao, "Malware Sandbox Analysis for Secure Observation of Vulnerability Exploitation," IEICE Trans. Vol. E92D, No.5, pp. 955-966, 2009.

[6] K. Yoshioka and T. Matsumoto, "Multi-pass Malware Sandbox Analysis with Controlled Internet Connection," IEICE Trans. vol.E93-A, no.1, pp. 210-218, 2010.

[7] Address Space Layout Randomization,

http://www.symantec.com/avcenter/reference/Add ress\_Space\_Layout\_Randomization.pdf

[8] Anubis,

http://analysis.seclab.tuwien.ac.at/.

[9] Data Execute Prevention,

http://support.microsoft.com/kb/875352

[10] dionaea – catches bugs,

http://dionaea.carnivore.it/

[11] Microsoft Security Bulletin MS08-067,

http://technet.microsoft.com/en-us/security/bulletin/ ms08-067

[12] Microsoft Security Bulletin MS05-039,

http://technet.microsoft.com/en-us/security/bulletin/ ms05-039

[13] NORMAN Sandbox Information Center, http://www.norman.com/microsites/nsic/

- [14] VirusTotal.
- http://www.virustotal.com/jp/
- [15] W32.Downadup.B,

http://www.symantec.com/ja/jp/security\_response/wr iteup.jsp?docid=2008-123015-3826-99

[16] W32.Iberio,

http://www.symantec.com/ja/jp/security\_response/wr iteup.jsp?docid=2005-091616-2741-99

[17] W32.Zotob.B,

http://www.symantec.com/ja/jp/security\_response/wr iteup.jsp?docid=2005-081415-0741-99